## Bitte beachten Sie folgende Hygiene- und Verhaltensregeln:

Ein Check-In ist nur erlaubt, wenn Sie symptomfrei sind; bei vorliegenden Symptomen ist unverzüglich ein Arzt aufzusuchen; bei einer bestätigten Infektion müssen Sie uns umgehend informieren;

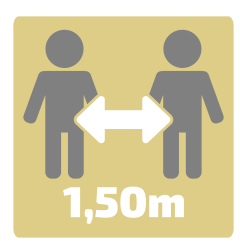

Bitte Abstand halten;

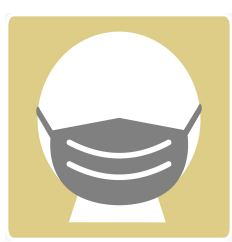

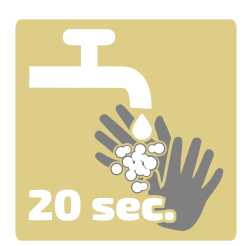

Maskenpflicht im Innenbereich (Restaurant, Flur, Treppenhaus,WC) außer wenn Sie am Tisch sitzen;

Achten Sie auf gründliches Händewaschen mit Seife;

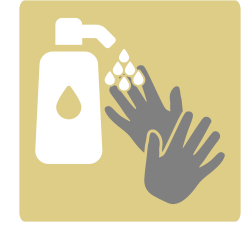

Vor Betreten des Restaurantbereiches Hände desinfizieren;

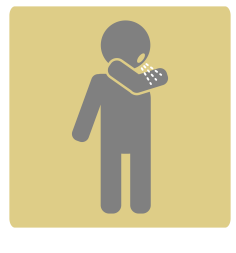

Hust- und Niesetikette beachten;

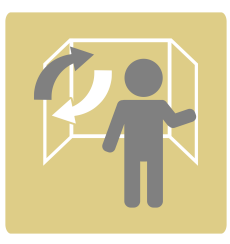

Achten Sie auf regelmäßiges Lüften Ihres Zimmers, besonders beim Verlassen des Zimmers;

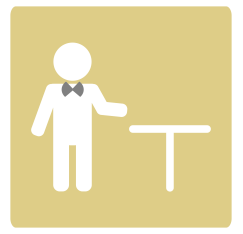

**!!!Tisch reservieren!!!** Auf Tischzuweisung warten; KEINE Tische & Stühle umstellen; Besucherregistrierung ausfüllen;

Vielen Dank für Ihre Mithilfe zu Ihrem und unserem Schutz !